## **How to Fold the "Unexplained Illness Flyer" to Make a Brochure**

Take three or four flyers at a time. Fold the third (right-hand) column over the middle column. Once you do this, you will see white on the right side

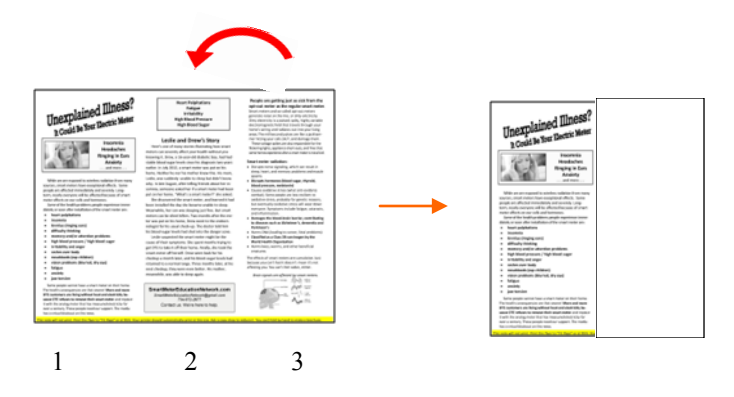

Flip the flyer so you now see only white. Fold the first column (which is now on the right) over the middle column, white side to white side.

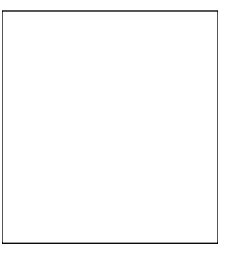

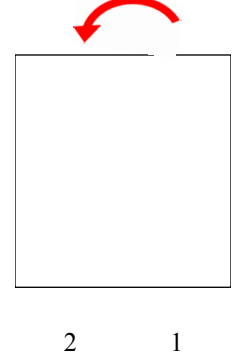

The first column will now face you.

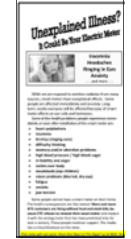

When you open a flyer, the second column and third columns appear.

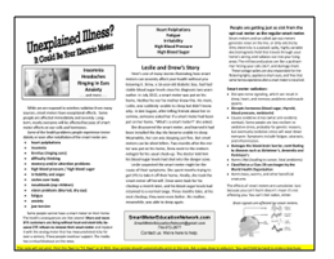